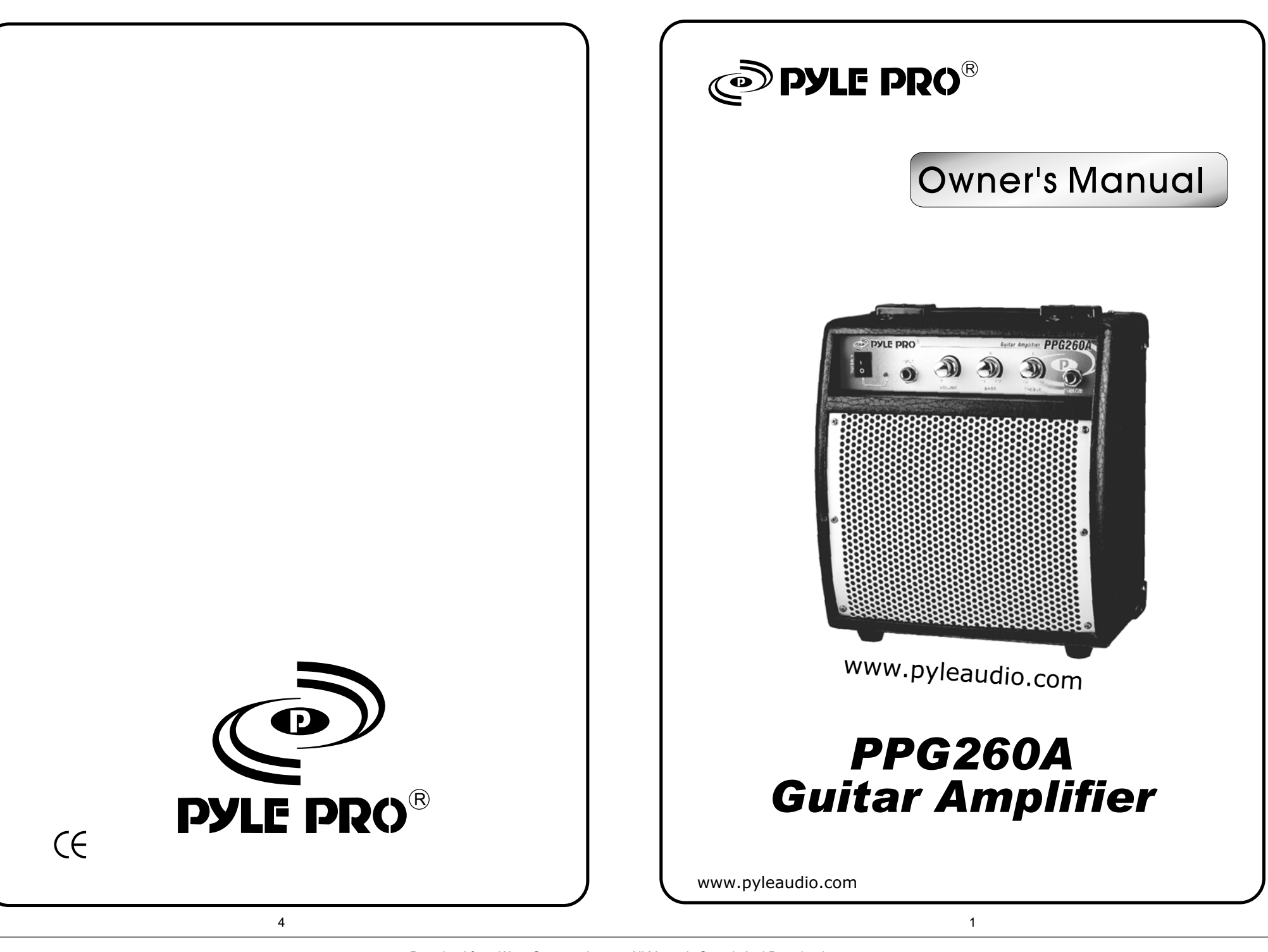

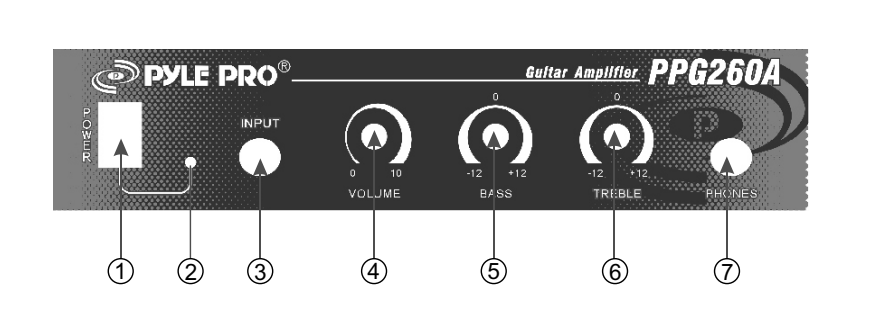

**1) Power Switch:** Switches amplifier on/off.

**2) Power LED:** Illuminates when power is switched on.

**3) Input Jack:** Connect your instrument to this jack.

**4) Volume:** This sets the volume gain level.

**5) Bass:** This control adjusts the low frequency level.

**6) Treble:** This control adjusts the high frequency level.

**7) Phones Jack:** This is your headphone connection. Inserting the headphones disables the internal speaker (great for practicing).

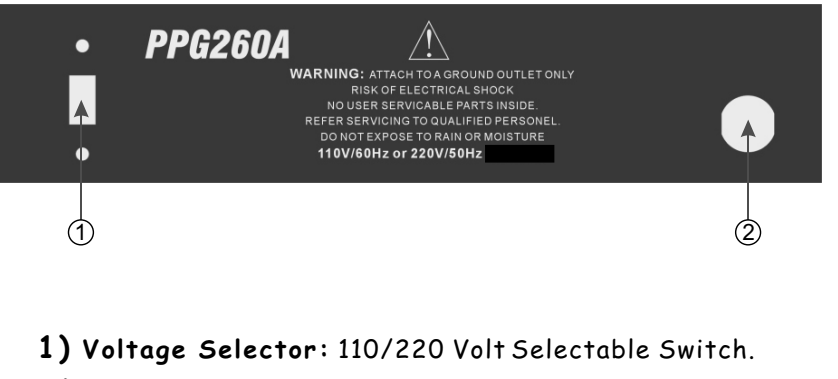

**2) Power Cord:** Connect cord to an AC outlet.

# **Troubleshooting**

### **Distorted Sound:**

Check if the amplifier is overdriven. If it is, you will have to turn the level down. Check signal source.

### **Signal sounds discolored:**

Check and adjust the EQ settings. Ensure you are using quality cables. Check signal source.

### **No Sound:**

Check connections. Try a different cable. Check level on amplifier. Confirm amplifier is getting a signal. Make sure nothing is plugged into the Phones jack.

## **Intermittent Output:**

Check connections. Try a different cable.

# **Specifications**

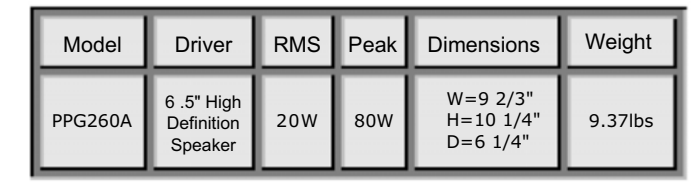

Free Manuals Download Website [http://myh66.com](http://myh66.com/) [http://usermanuals.us](http://usermanuals.us/) [http://www.somanuals.com](http://www.somanuals.com/) [http://www.4manuals.cc](http://www.4manuals.cc/) [http://www.manual-lib.com](http://www.manual-lib.com/) [http://www.404manual.com](http://www.404manual.com/) [http://www.luxmanual.com](http://www.luxmanual.com/) [http://aubethermostatmanual.com](http://aubethermostatmanual.com/) Golf course search by state [http://golfingnear.com](http://www.golfingnear.com/)

Email search by domain

[http://emailbydomain.com](http://emailbydomain.com/) Auto manuals search

[http://auto.somanuals.com](http://auto.somanuals.com/) TV manuals search

[http://tv.somanuals.com](http://tv.somanuals.com/)